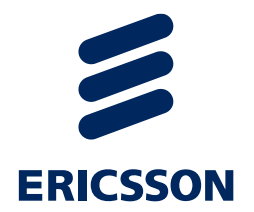

## *TITAN 8.2.0 Change log (Relative to 8.1.0)*

2022-05-04

## *Highlights*

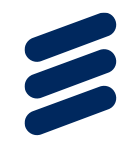

#### - C++ compiler

- Bugfixes [\(481,](https://gitlab.eclipse.org/eclipse/titan/titan.core/-/issues/481) [576](https://gitlab.eclipse.org/eclipse/titan/titan.core/-/issues/576), [578](https://gitlab.eclipse.org/eclipse/titan/titan.core/-/issues/578), [579,](https://gitlab.eclipse.org/eclipse/titan/titan.core/-/issues/579) [580](https://gitlab.eclipse.org/eclipse/titan/titan.core/-/issues/580), [581,](https://gitlab.eclipse.org/eclipse/titan/titan.core/-/issues/581) [582](https://gitlab.eclipse.org/eclipse/titan/titan.core/-/issues/582), [583](https://gitlab.eclipse.org/eclipse/titan/titan.core/-/issues/583), [585,](https://gitlab.eclipse.org/eclipse/titan/titan.core/-/issues/585) [586](https://gitlab.eclipse.org/eclipse/titan/titan.core/-/issues/586), [588](https://gitlab.eclipse.org/eclipse/titan/titan.core/-/issues/588), [592,](https://gitlab.eclipse.org/eclipse/titan/titan.core/-/issues/592) [595,](https://gitlab.eclipse.org/eclipse/titan/titan.core/-/issues/595) [597,](https://gitlab.eclipse.org/eclipse/titan/titan.core/-/issues/597) [598,](https://gitlab.eclipse.org/eclipse/titan/titan.core/-/issues/598) [599](https://gitlab.eclipse.org/eclipse/titan/titan.core/-/issues/599))
- Object Oriented features improvements ([533,](https://gitlab.eclipse.org/eclipse/titan/titan.core/-/issues/533) [577,](https://gitlab.eclipse.org/eclipse/titan/titan.core/-/issues/577) [596](https://gitlab.eclipse.org/eclipse/titan/titan.core/-/issues/596))
- Use of octetstring in LENGTHTO [\(554\)](https://gitlab.eclipse.org/eclipse/titan/titan.core/-/issues/554)

#### - Eclipse Plug-ins

- Bugfixes [\(404,](https://gitlab.eclipse.org/eclipse/titan/titan.EclipsePlug-ins/-/issues/404) [429](https://gitlab.eclipse.org/eclipse/titan/titan.EclipsePlug-ins/-/issues/429), [432,](https://gitlab.eclipse.org/eclipse/titan/titan.EclipsePlug-ins/-/issues/432) [447,](https://gitlab.eclipse.org/eclipse/titan/titan.EclipsePlug-ins/-/issues/447) [448](https://gitlab.eclipse.org/eclipse/titan/titan.EclipsePlug-ins/-/issues/448), [450,](https://gitlab.eclipse.org/eclipse/titan/titan.EclipsePlug-ins/-/issues/450) [461](https://gitlab.eclipse.org/eclipse/titan/titan.EclipsePlug-ins/-/issues/461), [462,](https://gitlab.eclipse.org/eclipse/titan/titan.EclipsePlug-ins/-/issues/462) [465,](https://gitlab.eclipse.org/eclipse/titan/titan.EclipsePlug-ins/-/issues/465) [469,](https://gitlab.eclipse.org/eclipse/titan/titan.EclipsePlug-ins/-/issues/469) [475,](https://gitlab.eclipse.org/eclipse/titan/titan.EclipsePlug-ins/-/issues/475) [476](https://gitlab.eclipse.org/eclipse/titan/titan.EclipsePlug-ins/-/issues/476) )
- New documented limitation [\(471](https://gitlab.eclipse.org/eclipse/titan/titan.EclipsePlug-ins/-/issues/471))
- Eclipse IDE UI enhancements ([371,](https://gitlab.eclipse.org/eclipse/titan/titan.EclipsePlug-ins/-/issues/371) [442,](https://gitlab.eclipse.org/eclipse/titan/titan.EclipsePlug-ins/-/issues/442) [449,](https://gitlab.eclipse.org/eclipse/titan/titan.EclipsePlug-ins/-/issues/449) [451,](https://gitlab.eclipse.org/eclipse/titan/titan.EclipsePlug-ins/-/issues/451) [452](https://gitlab.eclipse.org/eclipse/titan/titan.EclipsePlug-ins/-/issues/452), [453,](https://gitlab.eclipse.org/eclipse/titan/titan.EclipsePlug-ins/-/issues/453) [454,](https://gitlab.eclipse.org/eclipse/titan/titan.EclipsePlug-ins/-/issues/454) [457](https://gitlab.eclipse.org/eclipse/titan/titan.EclipsePlug-ins/-/issues/457), [459,](https://gitlab.eclipse.org/eclipse/titan/titan.EclipsePlug-ins/-/issues/459) [460,](https://gitlab.eclipse.org/eclipse/titan/titan.EclipsePlug-ins/-/issues/460) [464](https://gitlab.eclipse.org/eclipse/titan/titan.EclipsePlug-ins/-/issues/464), [466,](https://gitlab.eclipse.org/eclipse/titan/titan.EclipsePlug-ins/-/issues/466) [468\)](https://gitlab.eclipse.org/eclipse/titan/titan.EclipsePlug-ins/-/issues/468)
- JSON default attributes upgraded [\(416\)](https://gitlab.eclipse.org/eclipse/titan/titan.EclipsePlug-ins/-/issues/416)
- Use of octetstring in LENGTHTO [\(419\)](https://gitlab.eclipse.org/eclipse/titan/titan.EclipsePlug-ins/-/issues/419)
- Uplift minimum Java version from 1.6 to 1.8 ([463](https://gitlab.eclipse.org/eclipse/titan/titan.EclipsePlug-ins/-/issues/463))

#### *Object Oriented features enhancements*

- › The aim is to fully support TTCN-3 Object oriented Language Extension v1.3.1 [\(Link to Standard](https://www.etsi.org/deliver/etsi_es/203700_203799/203790/01.03.01_60/es_203790v010301p.pdf)) both in the compiler and the Eclipse Plug-Ins
- › It is not yet done, however most changes are implemented.
- › Full support for v1.3.1 is expected in next release

#### *RAW Encoder supports bitstring in lenghto tag*

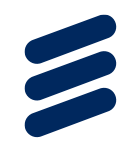

#### › Bitstring is now supported in LENGTHTO tag of RAW encoder

#### *LIMitation - GOTO is not supported java-based Titan projects*

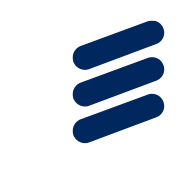

- › Unlike C/C++, Java does not have goto statement. This is a documented limitation of the Java compiler.
- › Please consult Java Codegen Reference Guide, Chapter 2 for more information.

### *Eclipse IDE UI enhancements*

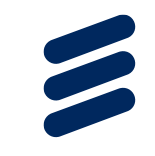

- › In Eclipse Plug-Ins there has been many enhancements recently aiming for implementing modern IDE features
	- *–* Syntax highlight based on semantic information
	- *–* Code peek in hover window
	- *–* Intelligent (context-sensitive) code completion proposals
	- *–* Bracket pair colorization
	- *–* TTCN-3 Documentation comment according to [standard](https://www.etsi.org/deliver/etsi_es/201800_201899/20187310/04.05.01_60/es_20187310v040501p.pdf)

#### *Uplift minimum Java version from 1.6 to 1.8*

› From this release the minimum required java version of the Titan Eclipse Plug-Ins is 1.8

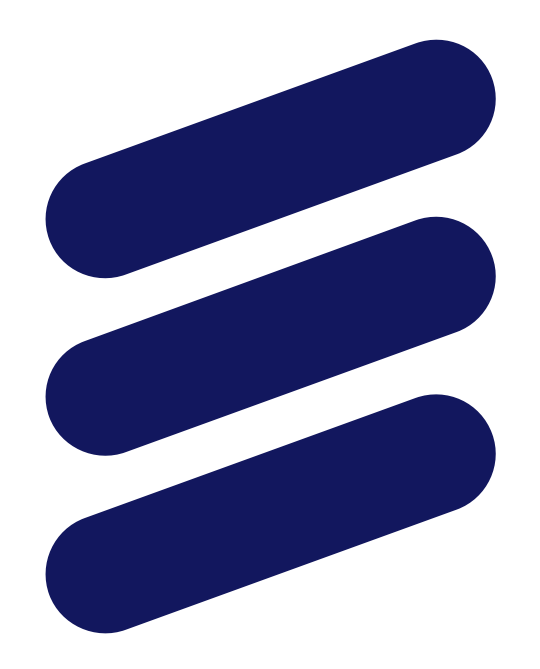

# ERICSSON